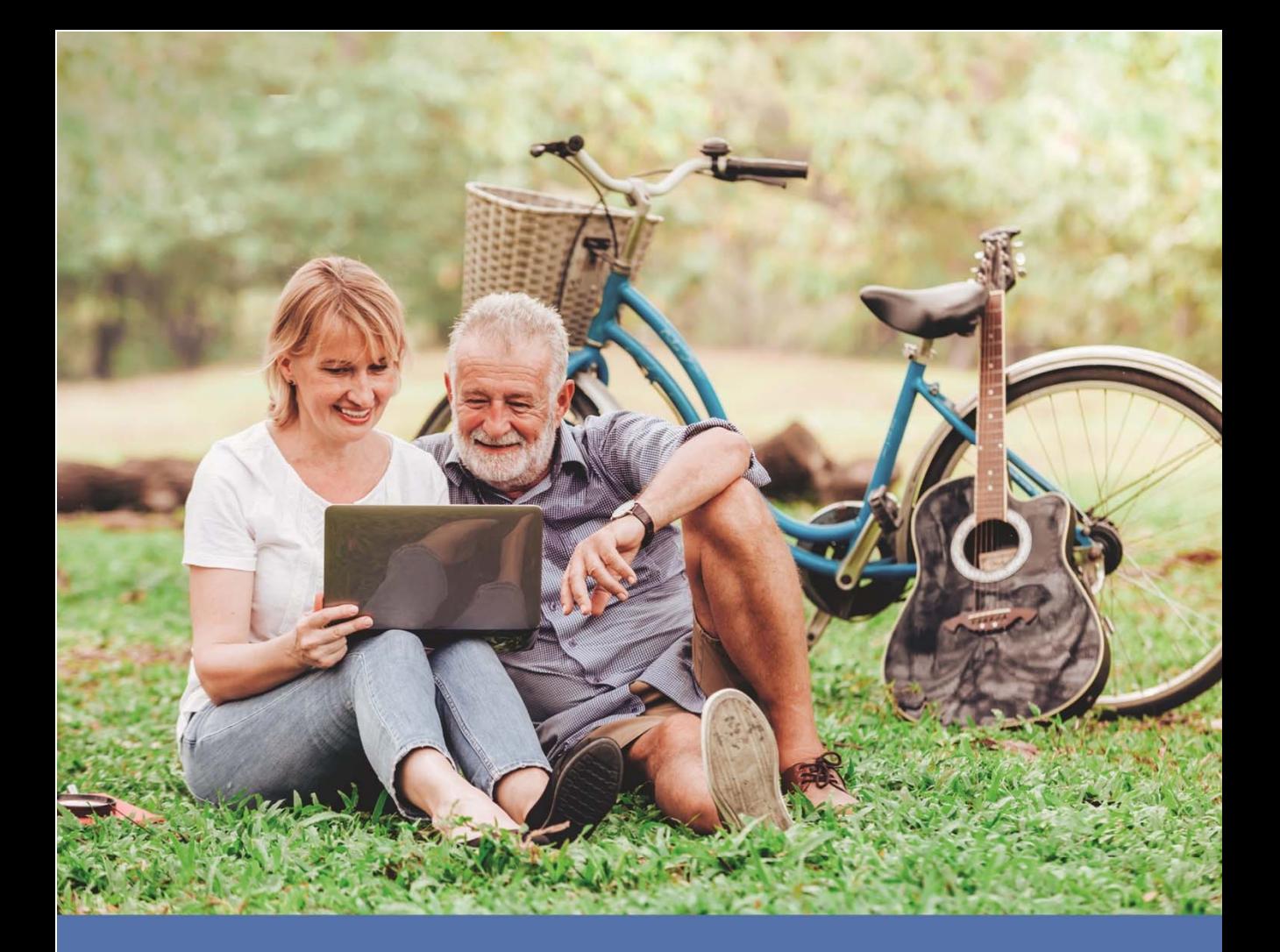

# **WYBÓR KOMPUTERA**

## ROZDZIAŁ 2

Kup księżk

## **2 Wybór komputera**

W tym rozdziale omówimy kwestię wyboru odpowiedniego laptopa, gdyż jest to dość ważne w dalszym użytkowaniu, ponieważ nie wszystkie komputery nadają się do niektórych zadań.

## **2.1 ‐Parametry i podzespoły – na co zwrócić uwagę**

Jak już zostało wspomniane w pierwszym rozdziale (Rodzaje komputerów) komputery zależnie od podzespołów mogą mieć różne zastosowania jak i ceny. Na zdjęciach niżej pokazane dwa laptopy ze sklepu internetowego o różnych cenach:

| 豊                        | Laptop Asus X541NA (X541NA-PD1003Y)<br>ID produktu: 4199439                                                                                                    | 1 331,42 zł<br>rata od 33.79 zł |
|--------------------------|----------------------------------------------------------------------------------------------------|---------------------------------|
|                          | Kupiło 5 osób                                                                                                    | Dostawa na wtorek, 5 lutego     |
|                          | * Chipset karty graficznej: Intel HD Graphics 505<br>* Pamięć RAM (zainstalowana): 4 GB<br>* Procesor: Intel Pentium N4200<br>* Przekatna ekranu [cal]: 15.6<br>* System operacyjny: Windows 10 Home PL | W Outlecie juž od 1 131,71 zł   |
|                          |                                                                                                    | <b>MONITOR 15% TANIEJ</b>       |
| dodaj do porównania<br>œ |                                                                                                    | Do koszyka                      |

**Rysunek 2.1 (Źródło: www.morele.net) Na obrazku pokazany jeden z tańszych laptopów.** 

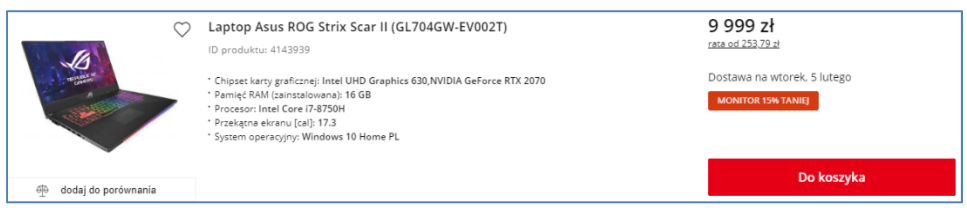

#### **Rysunek 2.2 (Źródło: www.morele.net) Na obrazku pokazany jeden z najdroższych laptopów.**

### **2.1.1 Za co odpowiadają dane podzespoły**

Jak dobrze wiemy laptop składa się z komponentów które są za coś odpowiedzialne. W tym rozdziale dowiemy się za co są odpowiedzialne poszczególne podzespoły i na co zwrócić uwagę podczas kupna laptopa.

#### **2.1.2 Procesor**

Procesor jest mózgiem komputera bez którego nie bylibyśmy w stanie zrobić nic. W dzisiejszych czasach procesory są dedykowane do specjalnych zadań takich jak pracy biurowej, gier, lub dla osób użytkujących profesjonalne programy np. graficzne i wiele innych.

Procesory mają swoje parametry takie jak: Ilość **rdzeni** i **wątków**, funkcja **Turbo Boost**, **HyperThreading, pamięć podręczna** które zostaną one opisane poniżej.

#### **1. Ilość rdzeni i wątków:**

Im więcej rdzeni tym lepiej powinien działać procesor jak i komputer. Największą różnicę pomiędzy wielordzeniowym procesorem a procesorem z mniejszą liczbą rdzeni zauważymy, gdy będziemy mieli uruchomione kilka programów jednocześnie lub w grach.

#### **2. HyperThreading:**

Technologia HyperThreading jest zastosowana w procesorach Intela (i3/i5/i7) i służy ona do podwajania liczby obsługiwanych wątków przez jeden rdzeń co jest dobrym rozwiązaniem, dla osób które mają słabsze procesory i zdarzy im się mieć uruchomionych kilka rozdziałów.

#### **3. Turbo Boost:**

Jest to technologia, która włącza się pod obciążeniem, aby zwiększyć moc obliczeniową procesora gdy

ta jest mu potrzebna.

#### **4. Pamięć podręczna:**

Pamięć cache jest to pamięć zamontowana w procesorze która przechowuje najczęściej używane dane i dzieli się ona na:

- L1 niezbyt pojemna pamięć, charakteryzująca się krótkim czasem dostępu i przechowująca dane "na teraz".
- $L2$  magazynowane są dane, które mogą być potrzebne "za chwilę".
- L3 pojawia się w najnowszych procesorach, często służy do synchronizacji pracy wielu rdzeni.

Poniżej widzimy porównanie najpopularniejszych procesorów Intela:

| <b>Cecha</b>                                      | Core i3                                                                                                    | Core i5                                                                                                    | Core i7                                                                                                    |
|---------------------------------------------------|----------------------------------------------------------------------------------------------------|----------------------------------------------------------------------------------------------------|----------------------------------------------------------------------------------------------------|
| Ilość rdzeni                                      | 2                                                                                                    | $2$ lub 4                                                                                                    | $2,4$ lub 6                                                                                                    |
| Ilość wątków                                      | 4                                                                                                    | 4                                                                                                    | 4,8 lub 12                                                                                                    |
| <b>Turbo Boost</b><br>(zwiększenie<br>taktowania) | Nie                                                                                                    | Tak                                                                                                    | Tak                                                                                                    |
| HyperThreading Tak                                |                                                                                                    | Tak (2 rdzenie), Nie (4<br>rdzenie)                                                                                                    | Tak                                                                                                    |
| <b>AES</b><br>(szyfrowanie)                       | Tak                                                                                                    | Tak                                                                                                    | Tak                                                                                                    |
| Cache L3                                          | $3-4$ MB                                                                                                    | 4 lub 6 MB                                                                                                    | 8-15 MB                                                                                                    |
| Grafika                                           | <b>HD Graphics</b><br>4400/4600                                                                                                  | HD Graphics 4600                                                                                                    | HD Graphics 4600                                                                                                    |
| Przeznaczenie                                     | Do standardowych<br>zadań biurowych/<br>multimedialnych.<br>Procesory<br>najtańsze, ale<br>zarazem najsłabsze<br>z całej rodziny | Dla osób szukających<br>wydajnych procesorów,<br>które sprawdzą się w<br>komputerach<br>gamingowych, a<br>jednocześnie są<br>przystępne cenowo | Dla<br>wymagających, do<br>gier I<br>profesjonalnych<br>programów. Są to<br>również najdroższe<br>jednostki z całej<br>rodziny. |

**Rysunek 2.3 (Źródło: www.gizmaniak.pl) Na zdjęciu porównanie procesorów i3/i5/i7.** 

#### **2.1.3 Karta graficzna**

Karta graficzna jest drugim najważniejszym podzespołem który znajdziemy w komputerze, ponieważ bez niej nic by się nie wyświetliło na ekranie. Karty graficzne możemy znaleźć w postaci osobnego komponentu zamontowanego na płycie głównej, w postaci zintegrowanej na karty graficznej lub obydwa rozwiązania.

W przypadku karty graficznej należy zwrócić uwagę na:

#### **1. Rozmiar pamięci RAM:**

Pamięć RAM na karcie graficznej służy do renderowania grafiki i obsługi gier. Im więcej pamięci tym większe możliwości karty.

#### **2. Taktowanie pamięci**

Im większe taktowanie tym szybsze działanie pamięci.

#### **2.1.4 Pamięć RAM**

Pamięć RAM to pamięć operacyjna o swobodnym dostępie która przechowuje dane systemu operacyjnego i aktualnie uruchomionych aplikacji. W specyfikacji pamięci możemy zauważyć oznaczenie DDR które jest oznaczeniem kolejnych generacji, im wyższa generacja tym lepiej. Jeżeli planujemy używać wielu aplikacji w jednym momencie to przyda nam się większa ilość pamięci RAM.

#### **2.1.5 Dysk Twardy**

Dysk twardy jest to pamięć masowa wykorzystywana do przechowywania naszych danych i dzieli się na dwa typy:

- **HDD** (Hard Disk Drive) wykorzystuje on do przechowywania danych nośnik magnetyczny i zawiera ruchome części. Dostęp do pamięci jest kilkadziesiąt razy dłuższy niż w przypadku dysku SSD.
- **SSD** (Solid-state Drive) do przechowywania wykorzystuje pamięć podobną do pamięci flash a dostęp do danych jest o wiele szybszy niż w przypadku pamięci HDD.

Obydwa rodzaje dysków mają swoje wady jak i zalety przez co nie można jednoznacznie określić który z nich jest lepszy, ponieważ dysk HDD zazwyczaj ma większą pojemność dzięki czemu możemy przechować na nim o wiele więcej danych, natomiast dysk SSD charakteryzuje się o wiele lepszym czasem dostępu do danych przez co na przykład szybciej załaduje nam się system operacyjny lub jest dużo bardziej wytrzymalszy przed uszkodzeniami fizycznymi.

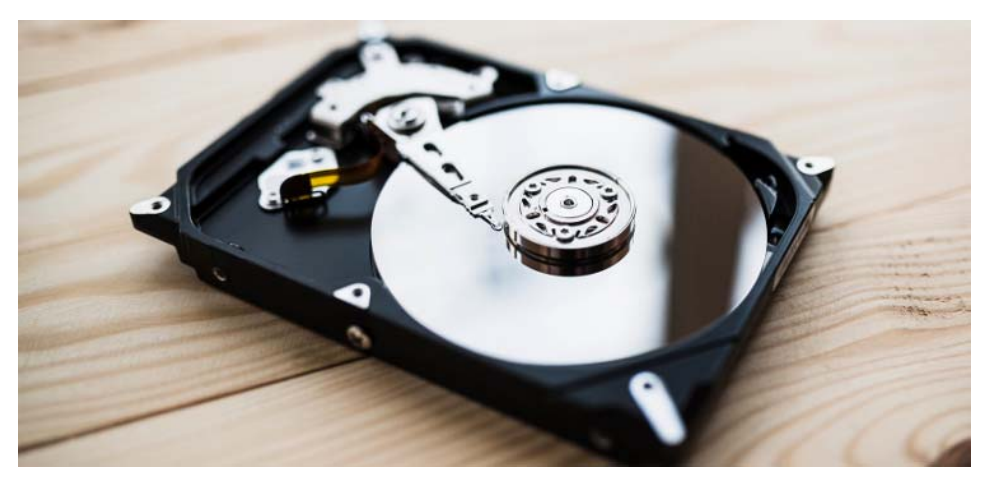

**Rysunek 2.4 (Źródło: www.komputronik.pl) Na zdjęciu dysk HDD.** 

W przypadku dysków warto zwrócić uwagę na:

#### **1. Pojemność dysku**

Pojemność dysku jest istotną sprawą, ponieważ zazwyczaj jest to główny czynnik przez który się na niego decydujemy. Jeżeli mamy zamiar posiadać dużo plików to musimy mieć na nie miejsce na komputerze, więc potrzebujemy więcej miejsca, co przy mniejszej cenie zapewni nam dysk HDD.

#### **2. Prędkość obrotowa**

Jest to wartość, którą znajdziemy przy dysku HDD. Im dana wartość jest większa tym dane będą szybciej odczytywane i zapisywane. Obecnie najczęściej spotykane są dyski pracujące z prędkością od 4200 obr/min do 7200 obr/min.

#### **3. Czas dostępu**

Im czas dostępu jest krótszy tym lepiej, ponieważ nasz dysk szybciej odpowiada na nasze zapytania i może on wpłynąć np. na nasz komfort gry.

#### **2.1.6 Rodzaje matrycy**

Typ matrycy nie jest jednym z podzespołów, lecz warto zwrócić na to uwagę. Matryca jest elementem ekranu który widzimy i dzieli się on na dwa typy:

- Matryca matowa
- Matryca błyszcząca

Dzięki matrycy matowej nie będziemy widzieć swojego odbicia w ekranie w słoneczny dzień czego nie można już powiedzieć w przypadku matrycy błyszczącej.

## **2.2 ‐ Cena do jakości – przykłady**

W tym rozdziale przedstawię kilka laptopów z różnych półek cenowych które moim zdaniem zasługują na uwagę.

Jak już wcześniej wspomniano, laptopy mogą mieć różne ceny przez co warto spędzić więcej czasu na znalezienie odpowiedniego sprzętu bo możemy znaleźć coś naprawdę godnego uwagi za nieduże pieniądze.

#### **2.2.1 Do 1500 zł**

Pierwszą "kategorią" będą komputery z najniższej półki cenowej przez co nie będziemy mieli tutaj zbyt dużego wyboru, lecz warto poszukać.

Moją propozycją jest tutaj laptop ASUS K540NA-KT186T. Laptop ten jest wyposażony W procesor firmy Intel, posiada 4GB RAM'u, zintegrowaną kartę graficzną i dysk SSD o pojemności 128GB. Ponadto posiada on dość duży ekran pokryty powłoką antyrefleksyjną jak i system Windows 10.

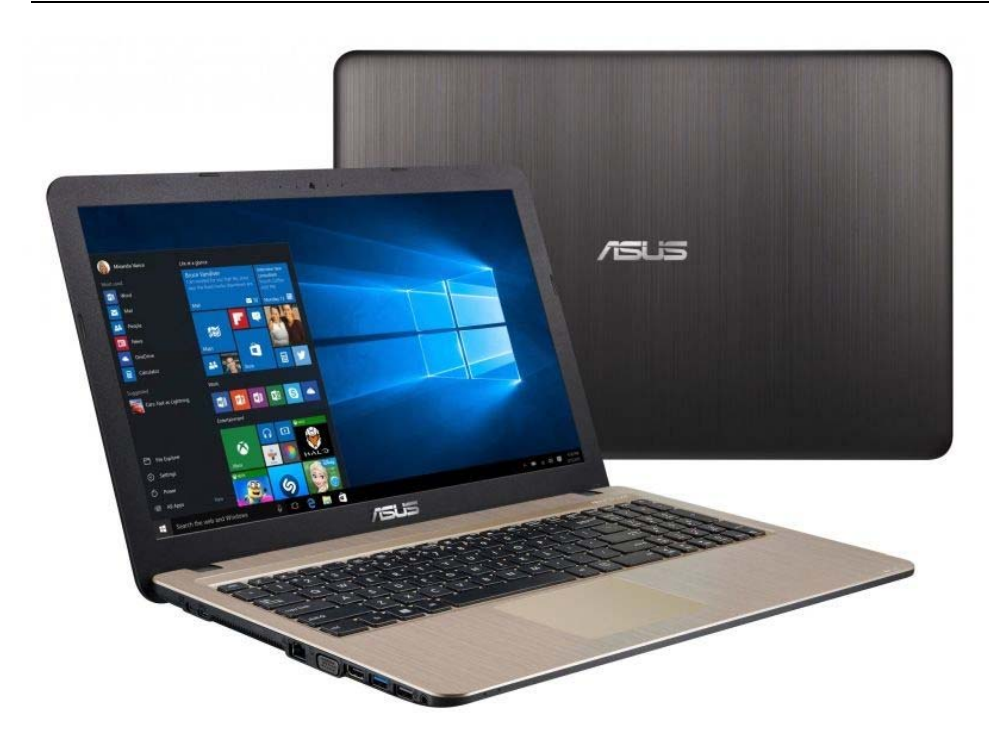

**Rysunek 2.5 (Źródło: www.apollo.pl) Na rysunku przedstawiony wcześniej wspomniany Laptop.** 

#### **2.2.2 Do 2500 zł**

W cenie 2500zł możemy kupić już dość dobry sprzęt a wybór będzie już o wiele lepszy. Tym razem wybór padł na sprzęt firmy Lenovo a konkretnie Lenovo Ideapad 320-15IKB. Laptop ten posiada procesor Intel Core i5-8250U, zintegrowaną kartę graficzną, 8GB pamięci RAM i dysk SSD o pojemności 256GB. Dzięki tym parametrom będziemy mogli bez problemu wykonywać codzienne zadania, słuchać muzyki, oglądać filmy czy zagrać w różne gry.

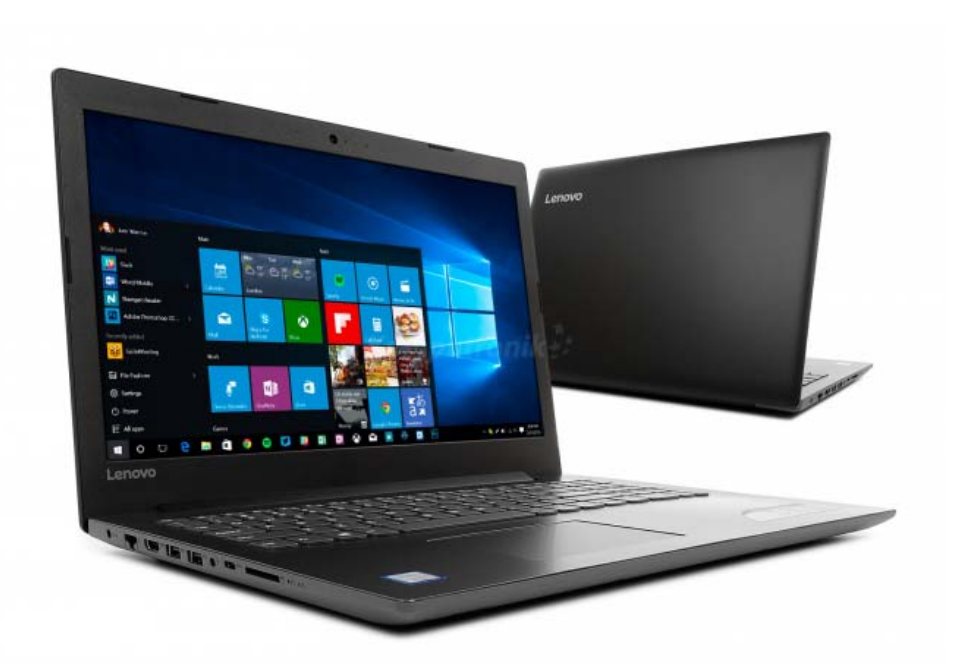

**Rysunek 2.6 (Źródło: www.komputronik.pl) Na zdjęciu laptop Lenovo Ideapad 320-15IKB.** 

#### **2.2.3 Do 4000zł**

Kwota 4000zł pozwala na spełnienie większych wymagań wobec komputera na którym poza codziennymi czynnościami mamy zamiar grać, przerabiać grafikę lub wykonywać inne bardziej wymagające czynności.

Moim zdaniem na uwagę zasługuje laptop Lenovo Legion Y520-15IKB ze względu na swoje parametry, a mianowicie procesor Intel Core i5-7300HQ, karta graficzna Nvidia Geforce GTX 1050TI, 8GB pamięci RAM a także możliwość posiadania dwóch dysków – SSD o pojemności 128GB i HDD o pojemności 2TB (2000GB).

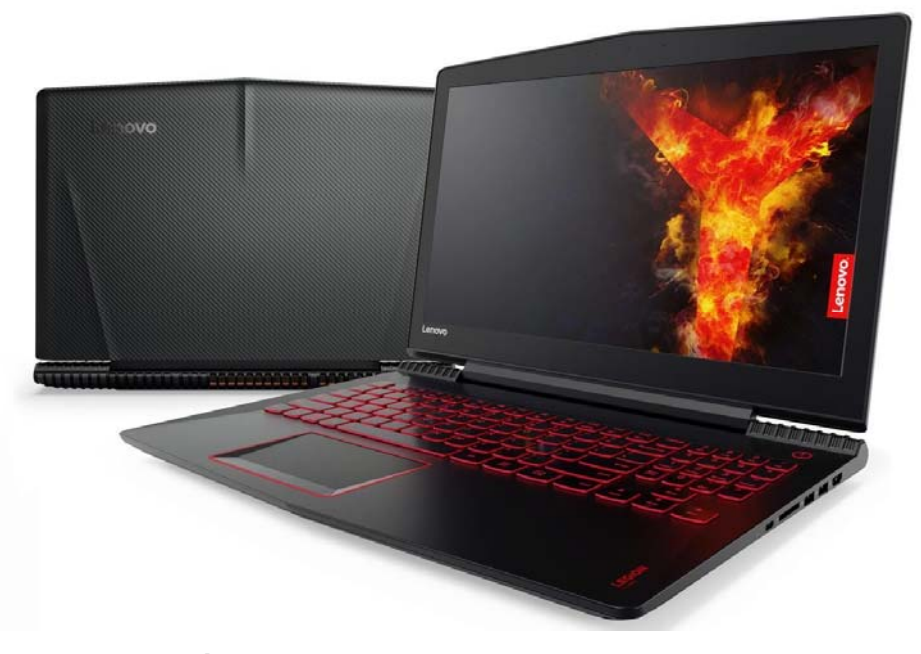

**Rysunek 2.7 (Źródło: ceneo.pl) Na zdjęciu laptop Lenovo Legion Y520- 15IKB.** 

W dzisiejszych czasach w Internecie możemy kupić praktycznie wszystko, lecz czy zawsze warto? Zamawiając coś w Internecie musimy wziąć pod uwagę że nasz towar może być uszkodzony lub niekompletny lecz możemy go do 14 dni zwrócić bez podania przyczyny. Natomiast kupując w sklepie stacjonarnym mamy fizyczny kontakt ze sprzętem i wiemy, że nie będzie on uszkodzony lub niekompletny a w razie wypadku mamy na niego gwarancję.

Naszego laptopa możemy zakupić w sklepach np. takich jak:

- Media Markt
- Media Expert
- Saturn
- AGD Euro RTV
- Neonet

Ponadto mamy również możliwość skorzystania z dodatkowych usług takich jak zainstalowanie dodatkowego oprogramowania lub zakupu dodatkowego wyposażenia do komputera.